# Cyberonics®

4. Januar 2016

Sehr geehrte Ärztin, sehr geehrter Arzt,

Cyberonics setzt eine wichtige Produktinformation für die Benutzer seines Generatormodells 106 AspireSR® VNS Therapy® um.

Aus unseren Unterlagen geht hervor, dass das Generatormodell 106 VNS Therapy AspireSR an Ihr Zentrum ausgeliefert wurde. **Wenn Sie nicht der Arzt sind, der für das Programmieren bei Patienten mit implantierten M106-Geräten zuständig ist, leiten Sie die beigefügte wichtige Produktinformation bitte zusammen mit diesem Formular an den behandelnden Arzt weiter.** 

Wenn Sie für das Programmieren bei Patienten mit implantierten M106-Geräten zuständig sind, teilen Sie diese Informationen bitte den relevanten Mitgliedern Ihres/Ihrer Teams mit.

Herzlichen Dank für Ihre Unterstützung.

Mit freundlichen Grüßen

Ger J. Kamminga Director Quality & Regulatory Cyberonics BVBA (eine hundertprozentige Tochter von LivaNova PLC)

Cyberonics® **DRINGENDE WICHTIGE PRODUKTINFORMATION** 

**BITTE PRÜFEN UND ANTWORTEN – 1. Mitteilung**

BITTE UM SOFORTIGE ANTWORT

### Generatormodell 106: Gerätefehler

Betroffenes Produkt: Generatormodell 106 AspireSR® VNS Therapy® Art der Sicherheitsmaßnahme: Empfehlung in Bezug auf die Verwendung des Gerätes bzw. Verlaufskontrolle bei Patienten, Verwendern und anderen Identifikation der Sicherheitsmaßnahme (FSCA): 15-006

Sehr geehrte Ärztin, sehr geehrter Arzt,

Sie erhalten diese Benachrichtigung, weil möglicherweise bei mindestens einem Ihrer Patienten das Generatormodell 106 AspireSR<sup>®</sup> VNS Therapy<sup>®</sup> implantiert wurde.

#### **Um welches Problem handelt es sich?**

Aufgrund unerwünschten Verhaltens der Generatorsoftware kann das Generatormodell 106 AspireSR die Stimulation unerwartet einstellen. Dies tritt nur beim Vorliegen einer seltenen Kombination von Umständen auf. Beispielsweise dann, wenn der AutoStim-Ausgangsstrom größer oder gleich dem magnetischen Ausgangsstrom programmiert wurde. Durch die Aktivierung des Stimulations-Ausgangsstromes mittels der entsprechenden Programmierung kann die Stimulation beim nächsten Besuch in der Praxis wieder aufgenommen werden.

#### **Welche Auswirkungen hat dies auf meinen Patienten?**

Falls ein solcher Fall eintritt, erhält der Patient aufgrund des Gerätefehlers eventuell keine Stimulation mehr. Außerdem kann eine Verringerung der Wirksamkeit auftreten. Falls der Patient die Stimulation nicht fühlen kann, sollte der Arzt unverzüglich darüber informiert werden, damit das Gerät diesbezüglich überprüft werden kann.

#### **Wie kann ich dieses Problem erkennen?**

Der Programmiercomputer zeigt eine Nachricht an (siehe Abb. 1), wenn der Generator auf dieses Vorkommnis hin überprüft wird.

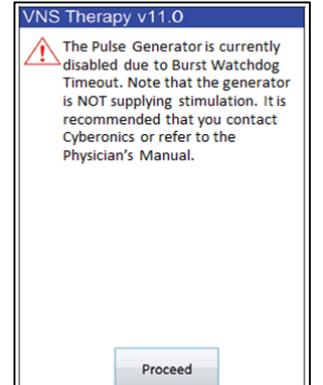

**Abb. 1 – Fehlermeldung nach Überprüfen des M106-Generators nach Auftreten dieses Fehlers** 

## Cyberonics®

#### **Was sollte der Arzt tun?**

Dieses Problem kann vermieden werden, wenn man die Programmierempfehlungen im Cyberonics-Schulungsmaterial für Ärzte (siehe Abb. 2, VNS-Therapy-Dosierungsrichtlinien) beachtet. **Wenn ein Generatormodell 106 mit einem magnetischen Ausgangsstrom größer als der AutoStim-Ausgangsstrom programmiert wird, wird dieses Problem nicht auftreten.** Bei Patienten, deren Geräte dementsprechend programmiert sind, sind keine Maßnahmen erforderlich.

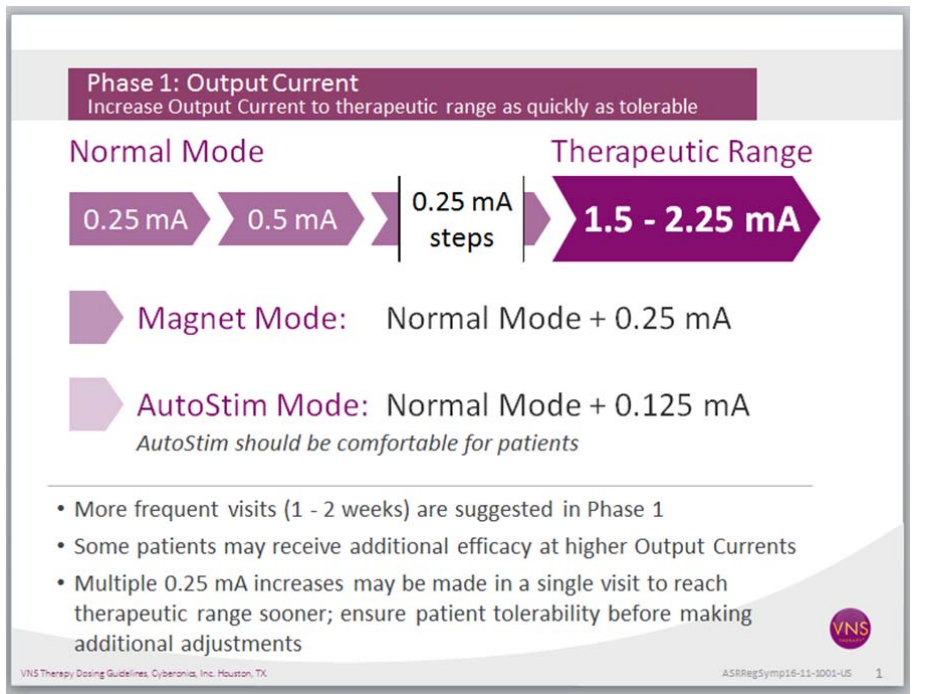

**Abb. 2 – VNS-Therapy-Dosierungsrichtlinien** 

Hinweis: Beim Generatormodell 106 AspireSR sind bei der Programmierung des Ausgangsstroms Steigerungen um 0,125 mA (bis zu einem Wert von 2,0 mA) und Steigerungen um 0,250 mA (für den Bereich zwischen 2,0 und 3,5 mA) möglich.

Falls festgestellt wurde, dass der Generator eines Patienten aufgrund dieses Problems deaktiviert worden ist, setzen Sie sich bitte mit dem klinisch-technischen Support für Europa unter +32-2-790-27-73 in Verbindung, um dieses Vorkommnis zu melden. Nachdem die in Abb. 2 gezeigten Programmierempfehlungen durchgeführt wurden, damit dieses Problem nicht mehr auftritt, müssen die Ausgangsströme des Generators für normal, magnetisch und AutoStim wieder aktiviert werden (d. h. höher als 0 mA), um die Therapie wiederaufzunehmen.

#### **Bitte füllen Sie die beigefügte Effektivitätskarte aus, und senden Sie sie baldmöglichst zurück.**

Durch das Unterzeichnen und Zurücksenden des beigefügten Effektivitätsprüfformulars bestätigen Sie, dass Sie diese wichtige Produktinformation gelesen und verstanden haben. Nachdem Sie das Effektivitätsprüfformular zurückgesendet haben, bekommen Sie zudem keine weiteren Erinnerungen zu dieser wichtigen Produktinformation.

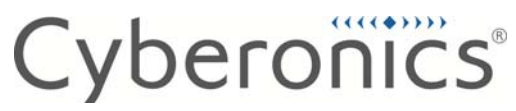

Sollten Sie weitere Informationen benötigen, setzen Sie sich bitte mit dem klinischtechnischen Support für Europa unter +32-2-790-27-73 in Verbindung, oder senden Sie eine Email an ectservices@livanova.com.

Ihre lokale Behörde für Arzneimittel und Gesundheitsprodukte wurde von diesem Problem und dieser wichtigen Produktinformation in Kenntnis gesetzt.

Herzlichen Dank für Ihre Unterstützung in dieser Angelegenheit.

Mit freundlichen Grüßen

Bupn Olm

Bryan Olin, Ph.D. Vice President, Quality and Regulatory